Утверждаю: Заместитель главы по вопросам социальной политики - начальник МКУ «Отдела образования и молодежной политики» администрации города Канаш Чувашской Республики H.B.CypkoBa «Og» grobocher 2023г. 0111 cm/09.01.2023 JUNUKAR No Название спортивных мероприятий Сроки Место Ответственная  $\pi/\pi$ провеления проведения организация Соревнования по видам спорта Лыжные гонки СШ им. В.П.Воронкова  $\mathbf{1}$ Январь Городской Соревнования в рамках Декады спорта и здоровья парк  $\overline{2}$ Чемпионат и первенство города Канаш Городской январь СШ им. В.П.Воронкова парк СШ «Локомотив»  $\overline{3}$ Муниципальный этап Фестиваль массовой лыжной февраль Городской гонки «Лыжня России -2023» парк СШ им. В.П.Воронкова СШ «Локомотив» Канашское 5 Республиканские соревнования памяти Март лесничество СШ им. В.П.Воронкова Олимпийского чемпиона, Заслуженного мастера спорта СССР В.П. Воронкова и МСМК РФ многократной чемпионки СССР Д.Ф. Григорьеой Первенство МБУ СШ им.В.П. Воронкова г. Канаш Март  $\overline{6}$ СШ им. В.П.Воронкова ЧР по лыжным гонкам на призы Заслуженного Городской тренера РФ В.Я. Григорьева парк Эстафетная лыжная гонка- закрытие зимнего сезона Март Городской СШ им. В.П. Воронкова 7 парк СШ «Локомотив»  $\overline{\mathbf{8}}$ Соревнования, посвященные открытию зимнегоДекабрь Городской СШ им. В.П.Воронкова парк СШ «Локомотив» сезона 2023 г. Лыжероллеры Центральная СШ им. В.П.Воронкова  $\vert$ 1 Сентябрь Открытое первенство города Канаш по лыжным площадь гонкам-лыжероллерам и спидскейтингускоростному бегу на роликовых коньках Легкая атлетика  $\overline{1}$ Чемпионат и первенство города Канаш по весеннему Апрель Городской СШ им. В.П.Воронкова кроссу парк Стадион СШ  $\overline{2}$ Редакция-газеты  $1$  мая Легкоатлетическая эстафета на призы газеты «Канаш» «Локомотив» «Канаш», посвященная 78-годовщине Победы в Великой Отечественной войне 1941-1945 гг., в рамках Фестиваля спорта прессы Чувашии Чемпионат и первенство города Канаш по осеннему Сентябрь  $\overline{3}$ Городской СШ им. В.П.Воронкова кроссу парк Центральная СШ «Локомотив»  $\overline{4}$ Муниципальный этап Всероссийского дня бегаПо «Кросс Нации-2023» назначению площадь Спортивная борьба (вольная борьба) СК «Атлант» СК «Атлант» l1 Открытый турнир на призы СК «Атлант» Октябрь

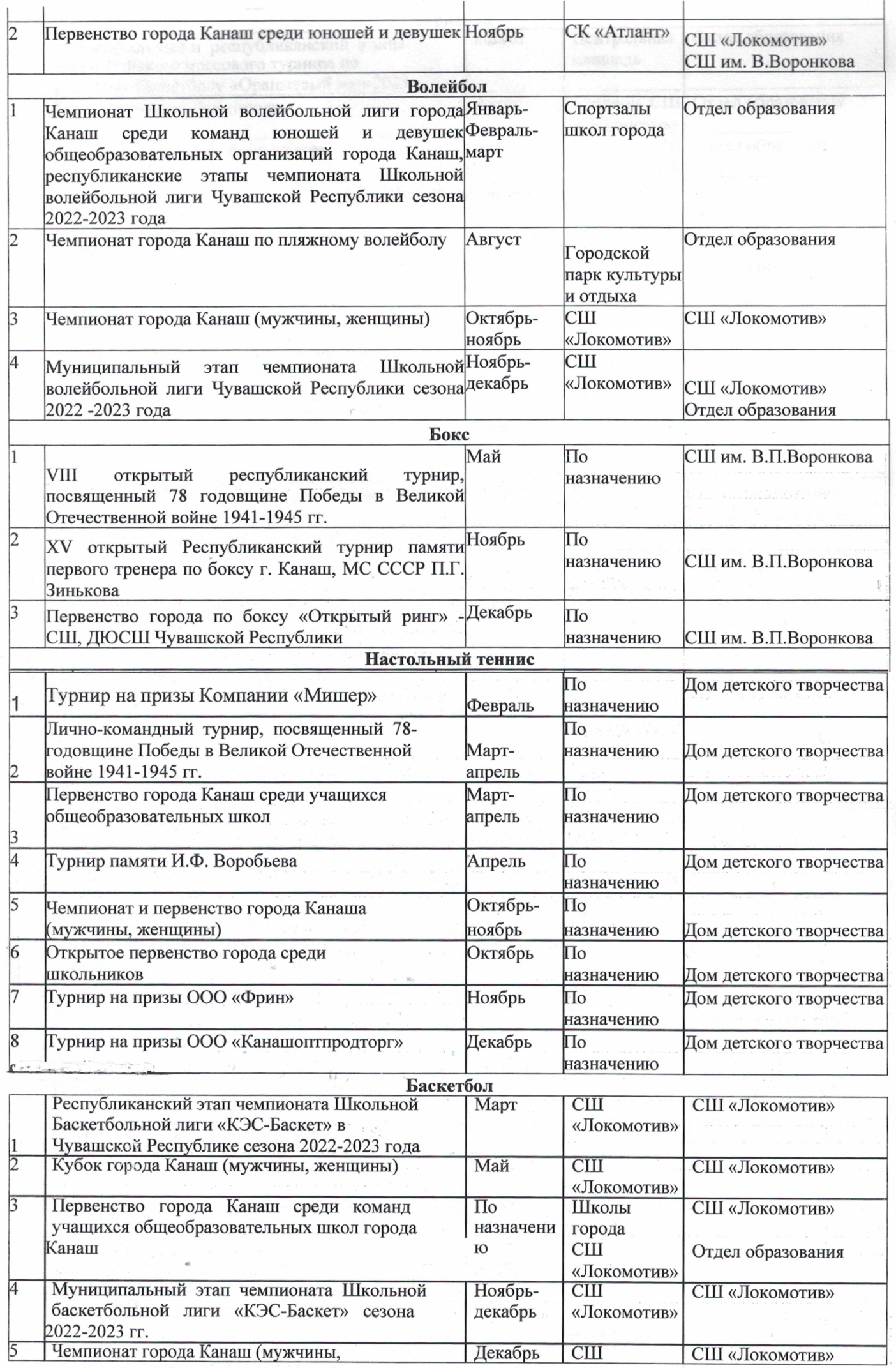

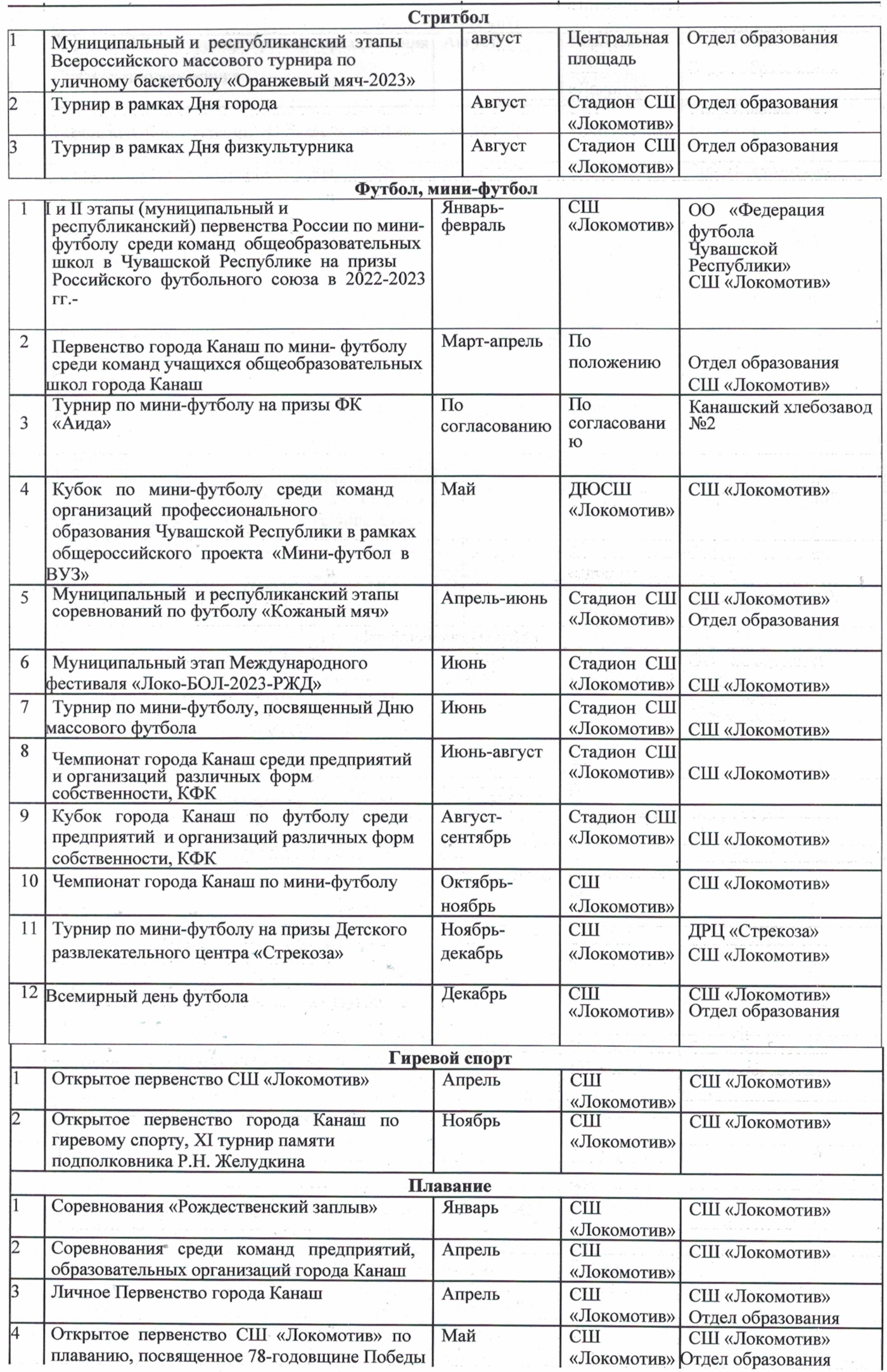

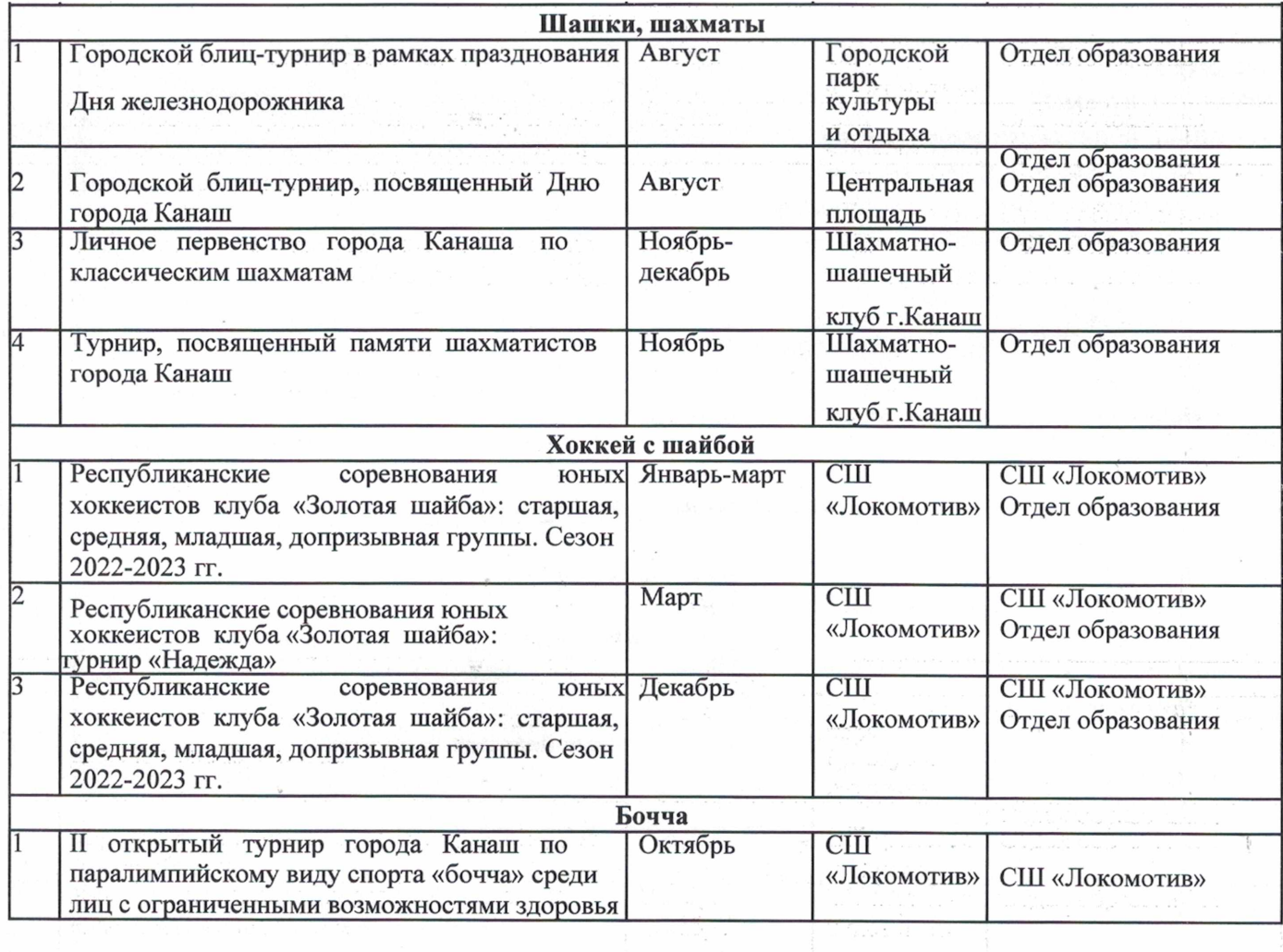

 $\mathcal{P} = \mathcal{P}$ 

 $\epsilon$ 

 $\mathcal{L}_{\mathcal{L}^{\mathcal{R}}}$ 

 $\sim$ 

 $\widetilde{\mathbf{v}}_i$ 

**Profession** 

à.